## 3 Descrição e visualização do modelo

Neste Capítulo descreveremos o processo de visualização volumétrica em malhas não estruturadas através do traçado de raio. Mostraremos como nosso dado é representado e descreveremos uma etapa de pré-processamento necessária ao método proposto.

## 3.1 Visualização volumétrica

O interesse do homem de "ver através" levou a inventos importantes como o raio-x. Com a representa¸c˜ao e armazenamento de dados reais, como dados médicos por exemplo, em computador, e com o interesse de analisar e obter informações intrísicas a esses dados, surgiu a *visualização volumétrica* (Dre88, Lev88). A visualização volumétrica é baseada no fenômeno que ocorre com a luz em meio transparente. O dado volumétrico é mapeado em cor e transparência e cada cor representa uma propriedade desse dado, um exemplo poderia ser a densidade. O objetivo então é visualizar uma propriedade específica de forma opaca. Matematicamente, o dado volumétrico (volume) pode ser definido como uma função implícita  $F(x, y, z)$ , e o que se quer visualizar é uma isosuperfície c, ou seja, os pontos  $(x, y, z)$  que satisfazem  $F(x, y, z) = c$ . Esses pontos podem ser determinados fazendo o uso de um algoritmo de tracado de raio (Gar90). O algoritmo de traçado de raio consiste em, para cada pixel do plano da imagem, lançar um raio a partir da posição do observador na direção do modelo, e avaliar se o raio intersecta ou não a isosuperfície  $F^{-1}(c)$  de interesse, avaliando os pontos onde  $F(x, y, z) = c$ . A Figura [3.1](#page-1-0) ilustra o processo de visualização volumétrica dada pelo algoritmo de traçado de raio.

Para se determinar os pontos de interseção entre o raio e a isosuperfície, deve-se levar em conta a representação do dado volumétrico. Com efeito, o dado volumétrico pode ser representado por uma malha estruturada ou não estruturada. Malhas não estruturadas são aquelas que representam o dado por um padrão irregular, isto é, subdivisões irregulares do espaço euclidiano, como pode ser vista na Figura  $3.2(b)$ , como por exemplo tetraedros. Já malhas

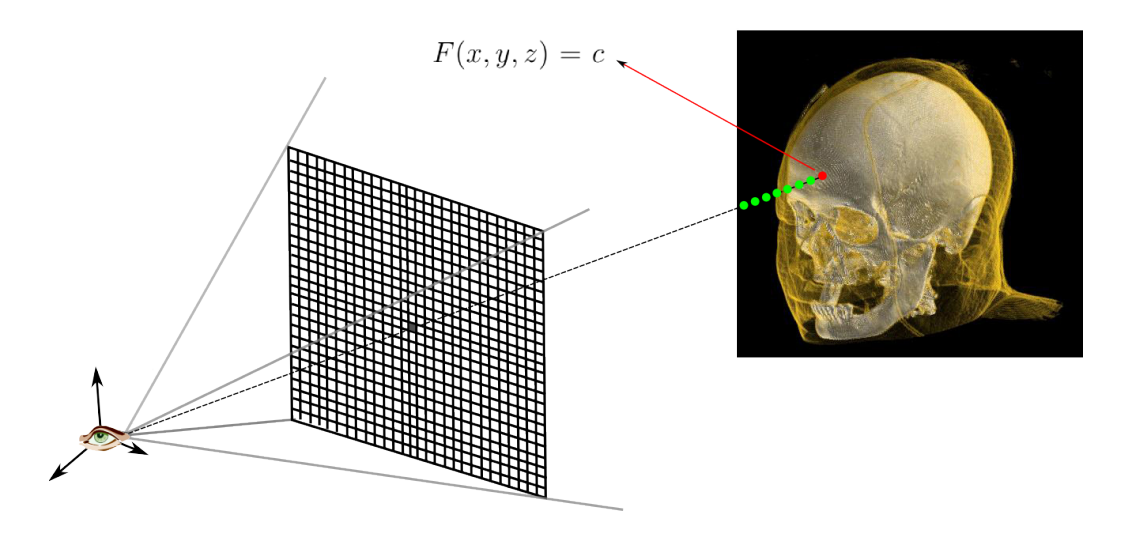

<span id="page-1-0"></span>Figura 3.1: Visualização volumétrica.

estruturadas são aquelas que representam o dado por um padrão regular (grade regular), como pode ser visto na Figura 3.2(a).

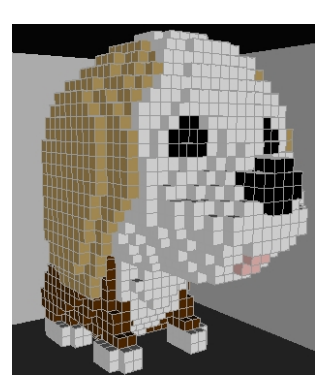

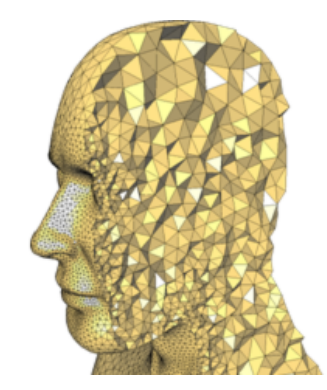

3.2(a): Malha estruturada. 3.2(b): Malha não estruturada.

Figura 3.2: Tipos de representação do dado volumétrico.

## 3.2 Representação dos dados

Os dados volumétricos geralmente são decompostos em células tetraédricas ou hexaédricas. Quando o raio atravessa o volume, sua cor e opacidade são calculadas levando em consideração a variação do campo escalar dentro de cada célula. É simples de ver, que a variação linear do campo escalar leva a uma interação mais simples entre o raio e o volume. É por isso que uma abordagem comum para visualizar malhas de hexaedros é dividir cada célula em cinco ou seis tetraedros, aproximando a variação trilinear da função escalar por uma função linear por partes.

Neste trabalho, o dado volumétrico é representado por malhas tetraédricas não-estruturadas. O campo escalar é dado nos vértices dos tetraedros. Assume-se então uma variação linear por partes do campo escalar no interior do volume. O gradiente do campo escalar representa a sua variação. Em uma isosuperfície, o gradiente representa o vetor normal à superfície. Portanto, para calcular a luz difusa sobre a superfície, precisamos calcular o gradiente do campo escalar em pontos arbitrários do volume. Isso é feito usando um método de reconstrução linear do gradiente. Correa et al. (Cor11) apresentaram recentemente uma comparação entre os métodos de estimativa linear do gradiente, classificando-os em dois grupos: métodos baseados em médias e métodos baseados em regressão. Optamos por utilizar o método baseado em médias de Green Gauss, que produz bons resultados com um baixo custo computacional (Cor11).

Numa fase de pré-processamento, a partir de valores do campo escalar amostrados nos vértices da malha,  $f(\mathbf{x})$ , estimamos e armazenamos os gradientes como parte do dado volumétrico. Considerando uma célula tetraédrica definida por seus quatro vértices,  $v_0, v_1, v_2, e v_3$ , podemos calcular o gradiente constante  $(\nabla f)$ , associado à variação linear do campo escalar dentro da célula, resolvendo o seguinte sistema linear (Cor11):

$$
\begin{bmatrix}\n(\mathbf{v}_1 - \mathbf{v}_0)^T \\
(\mathbf{v}_2 - \mathbf{v}_0)^T \\
(\mathbf{v}_3 - \mathbf{v}_0)^T\n\end{bmatrix}\nabla f = \begin{bmatrix}\nf(\mathbf{v}_1) - f(\mathbf{v}_0) \\
f(\mathbf{v}_2) - f(\mathbf{v}_0) \\
f(\mathbf{v}_3) - f(\mathbf{v}_0)\n\end{bmatrix}
$$
\n(3-1)

Assumimos que todos tetraedros que definem o volume são não-degenerados. A partir dos gradientes constantes, associado às células, precisamos calcular gradientes suavizados nos vértices; caso contrário, a iluminação da isosuperfície teria descontinuidades ao longo das interfaces das células como podemos ver na Figura 3.3(a).

Métodos baseados em média expressam o gradiente em um dado vértice x, pela média dos gradientes de tetraedros vizinhos:

$$
\nabla f(\mathbf{x}) = \sum_i w_i \nabla f_i(\mathbf{x})
$$

onde  $w_i$  é o fator de ponderação, e  $\nabla f_i(\mathbf{x})$  é o gradiente constante do tetraedro adjacente i. A aproximação de Green-Gauss utiliza o volume de cada tetraedro  $(V_i)$  como fator de ponderação (Cor11):

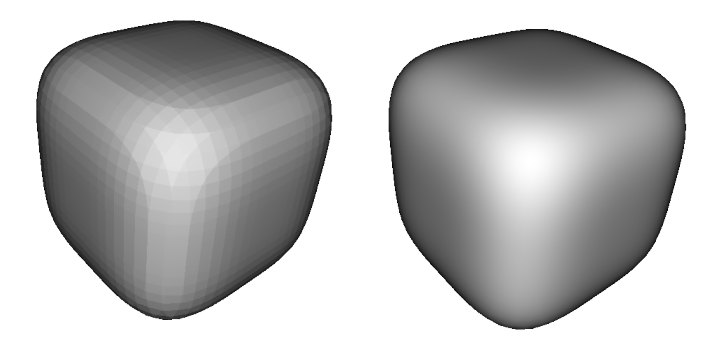

3.3(a): Gradiente constante. 3.3(b): Gradiente linear.

Figura 3.3: Cubo arredondado iluminado.

$$
\nabla f(\mathbf{x}) = \sum_i V_i \nabla f_i(\mathbf{x})
$$

Uma vez que temos o gradiente definido em cada vértice, podemos estimar o gradiente em algum ponto x dentro de um tetraedro usando coordenadas baricêntricas. A coordenada baricêntrica associada ao ponto x em um dado tetraedro é definida por:

$$
\begin{bmatrix} \lambda_1 \\ \lambda_2 \\ \lambda_3 \end{bmatrix} = \mathbf{B} (\mathbf{x} - \mathbf{v}_0)
$$

onde:

$$
\mathbf{B} = \left[ \begin{array}{cc} \mathbf{v}_1 - \mathbf{v}_0 & \mathbf{v}_2 - \mathbf{v}_0 & \mathbf{v}_3 - \mathbf{v}_0 \end{array} \right]^{-1}
$$

Calculamos a matriz B e a associamos ao tetraedro correspondente em uma fase de pré-processamento. A quarta coordenada baricêntrica é dada por:  $\lambda_0 = 1 - (\lambda_1 + \lambda_2 + \lambda_3).$ 

Durante o traçado de raio, para cada ponto da isosuperfície x, calculamos a coordenada baricêntrica, e em seguida, o vetor normal unitário associado por:

$$
\vec{n} = \frac{\nabla f(\mathbf{x})}{\|\nabla f(\mathbf{x})\|}
$$

com  $\nabla f(\mathbf{x})$  dado por:

$$
\nabla f(\mathbf{x}) = \lambda_0 \nabla f(\mathbf{v}_0) + \lambda_1 \nabla f(\mathbf{v}_1) + \lambda_2 \nabla f(\mathbf{v}_2) + \lambda_3 \nabla f(\mathbf{v}_3)
$$

A Figura [3.4](#page-4-0) resume os passos descritos. A Figura 3.3(b) ilustra o processo de interpolação do campo normal, removendo as descontinuidades antes existentes.

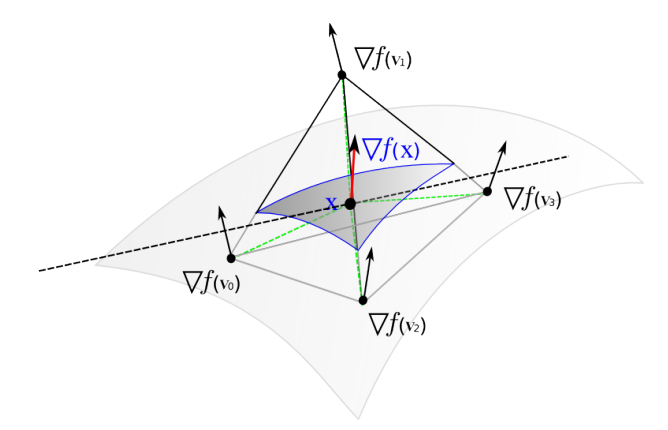

<span id="page-4-0"></span>Figura 3.4: Interpolação baricêntrica.

## 3.3 Traçado de raio em malhas de tetraedros

O transporte da luz através de meio volumétrico dada por (McC88):

$$
I(D) = I(0)e^{-(\int_0^D \rho(t)dt)} + \int_0^D e^{-(\int_t^0 \rho(u)du)} \kappa(t)\rho(t)dt
$$

onde D é o comprimento do raio no interior do volume,  $\rho$  e  $\kappa$  representam os coeficientes de atenua¸c˜ao e luminˆancia, geralmente mapeados aos valores RGBA através de uma função de transferência.

Um grande desafio em renderização volumétrica é avaliar esta integração de uma maneira rápida e precisa. Uma das abordagens é baseada em traçado de raio. Dada uma malha não estruturada composta de células tetraédricas, um conjunto de raios é lançado a partir da posição do olho até a fronteira externa da malha do modelo. Então, seguindo as adjacências dos tetraedros o raio atravessa o volume.

Neste trabalho, usamos um algoritmo para traçado de raio implementado em CUDA (Mir11). Em cada passagem de célula, o valor da integração do raio ´e calculado usando uma abordagem proposta por Moreland e Angel (Mor04) e Espinha e Celes (Esp05). Considerando uma função de transferência linear por partes, é possível pré-calcular a integral e armazená-la em uma textura 2D, e utilizar os valores escalares na face de entrada e de saída do tetraedro como coordenadas de textura para acessar os valores pré-computados.

A Figura [3.5](#page-5-0) ilustra o processo de traçado de raio para malhas não estruturadas. Em cada vértice é definido o valor do campo escalar. Esse campo varia linearmente em relação a distância l percorrida pelo raio dentro do tetraedro. Quando o raio atinge o tetraedro, é obtido o valor  $S_f$ , que é o escalar na face de entrada. Obtém-se também o valor do campo escalar  $S_b,$  na face de saída do raio. Assim, a partir dos escalares  $S_f$  e  $S_b$ , o valor da integral do transporte de luz, pré-calculado, é acessado. Mais detalhes em (Esp05).

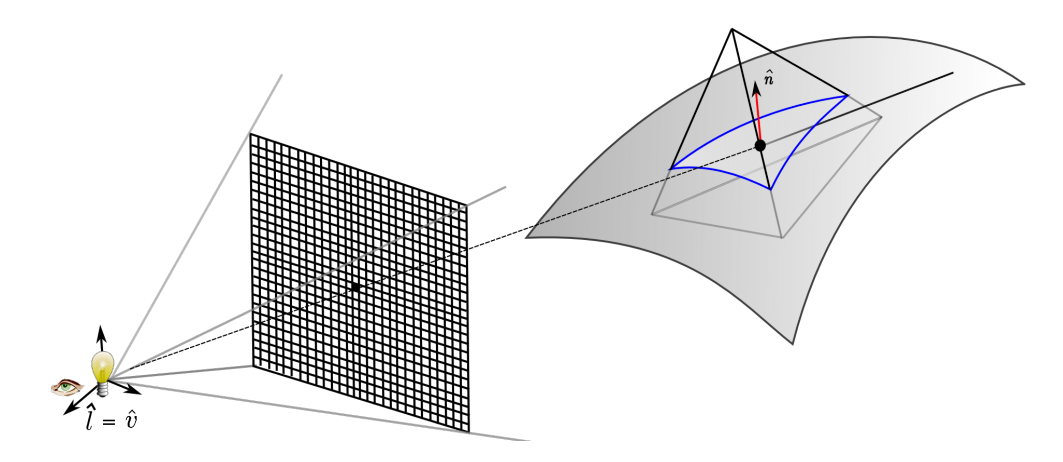

<span id="page-5-0"></span>Figura 3.5: Traçado de raio em malhas não estruturadas.